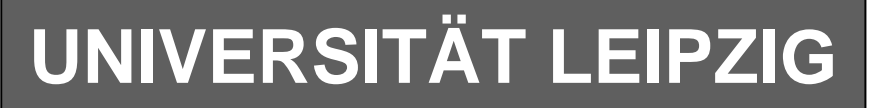

### **Institut für Informatik**

Studentenmitteilung

**2. Semester - SS 2006**

Abt. Technische Informatik *Gerätebeauftragter*  Dr. rer.nat. Hans-Joachim Lieske Tel.: [49]-0341-97 32213 Zimmer: HG 02-37 e-mail: lieske@informatik.uni-leipzig.de www: http://www.informatik.uni-leipzig.de/~lieske Sprechstunde: Mi.  $14^{00} - 15^{00}$  (Vorlesungszeit) Freitag, 7. April 2006

# **Aufgaben zu Übung Grundlagen der Technischen Informatik 2**

#### **2. Aufgabenkomplex - 1. Aufgabe**

#### **Minimierung logischer Schaltungen**

Gegeben ist folgende konjunktiv minimierte logische Schaltung:

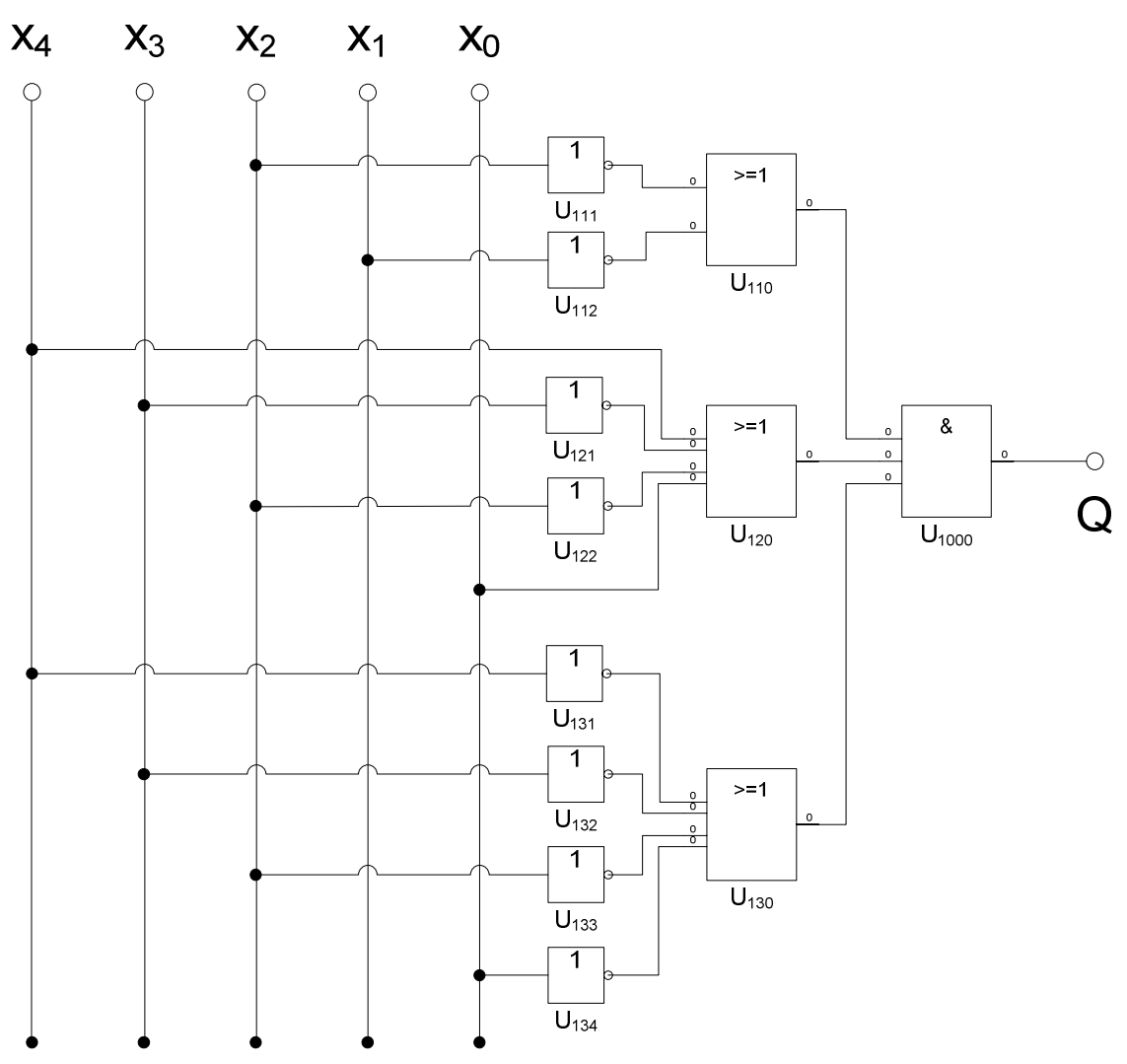

Diese Schaltung soll nun disjunktiv minimiert werden.

Bei logischen Schaltungen mit 5-Variablen kann man die Minimierung mittels 2 übereinander liegenden KV-Diagrammen vornehmen.

Dabei ist das KV-Diagramm für  $x_4=0$  oben und das für  $x_4=1$  unten.

#### Aufgaben: **Gesamtpunktzahl: 9 Punkte**

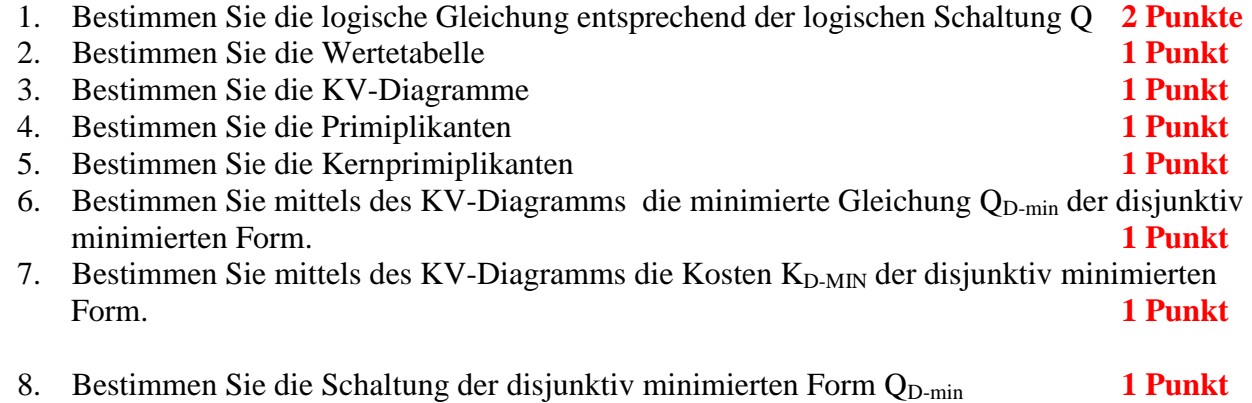

### **Hilfen:**

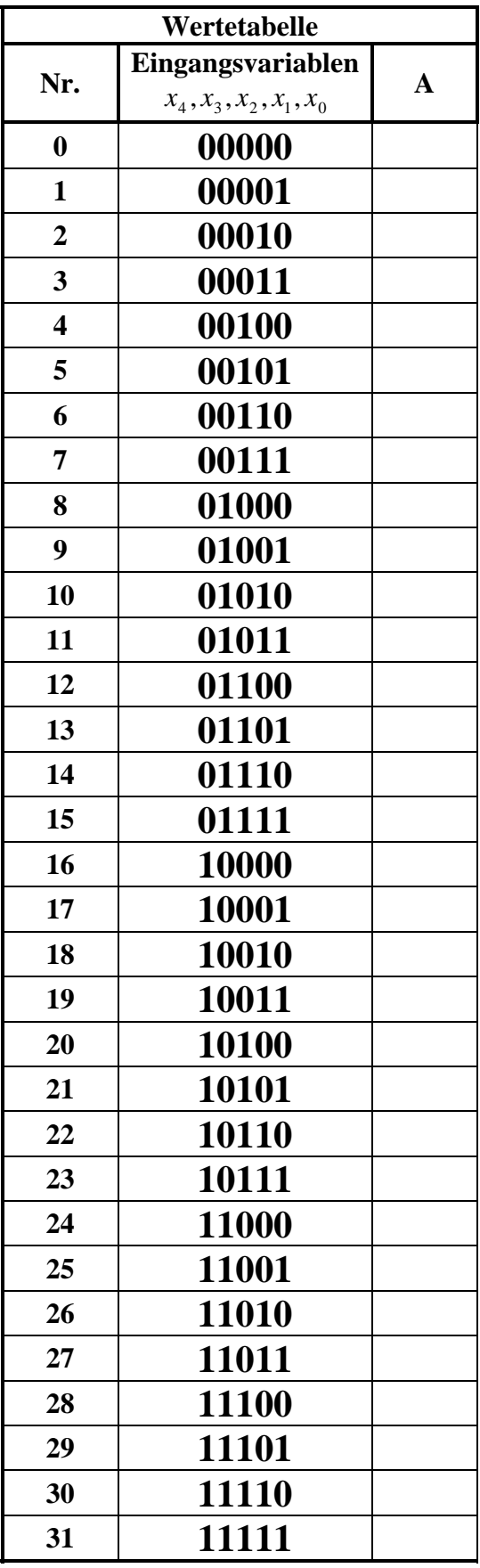

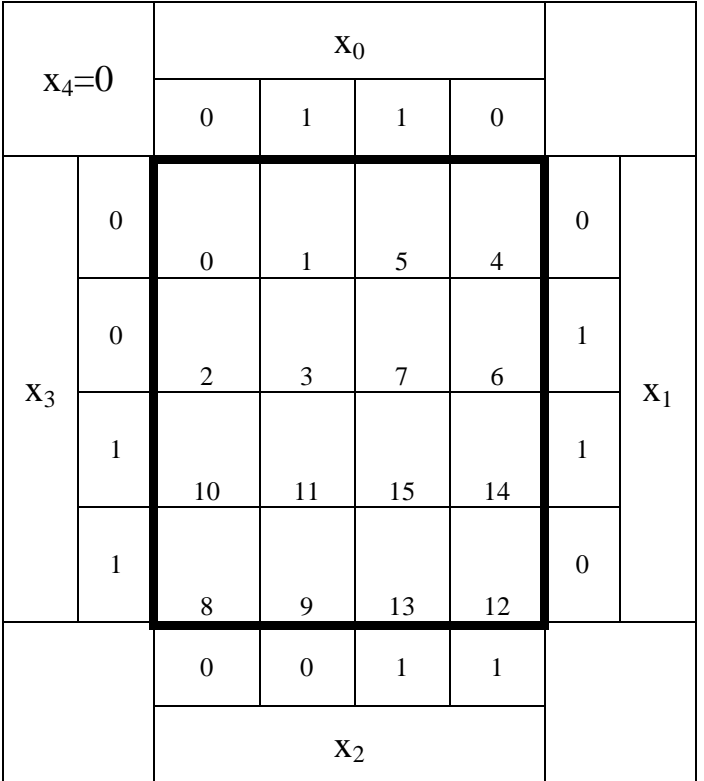

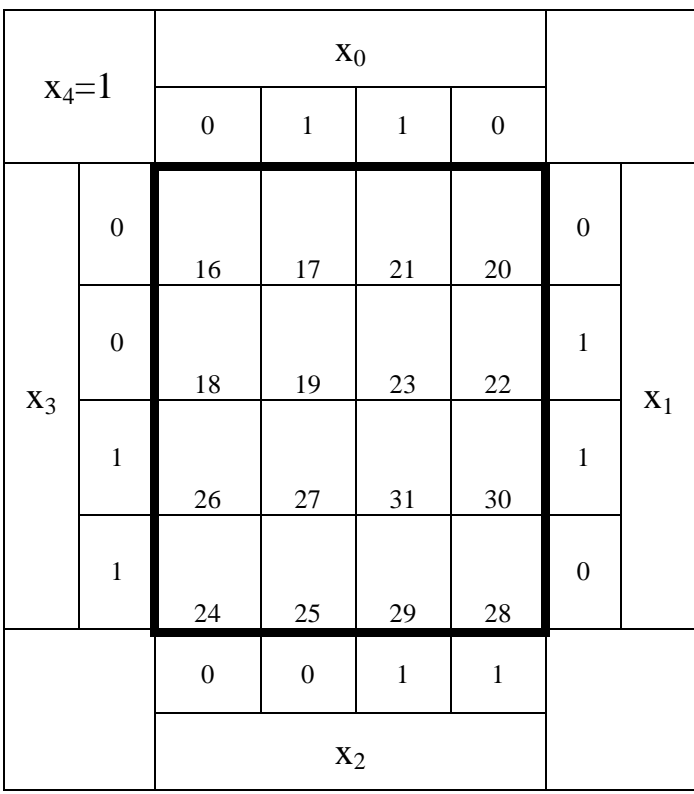

### **2. Aufgabenkomplex - 2. Aufgabe**

### **Bündelinimierung logischer Schaltungen**

Gegeben sind folgende disjunktiv minimierte logische Gleichungen:

$$
Q_{1-K-\text{min}} = f(x_3, x_2, x_1, x_0) = \overline{x}_3 \vee (x_1 x_0)
$$
  

$$
Q_{2-K-\text{min}} = f(x_3, x_2, x_1, x_0) = \overline{x}_2 \vee (x_3 x_0)
$$

Diese Gleichungen sollen bündelminimiert werden.

Dabei dürfen in der Bündelminimierten verwendete Minterme nicht wieder verwendet werden.

### Aufgaben: **Gesamtpunktzahl: 9 Punkte**

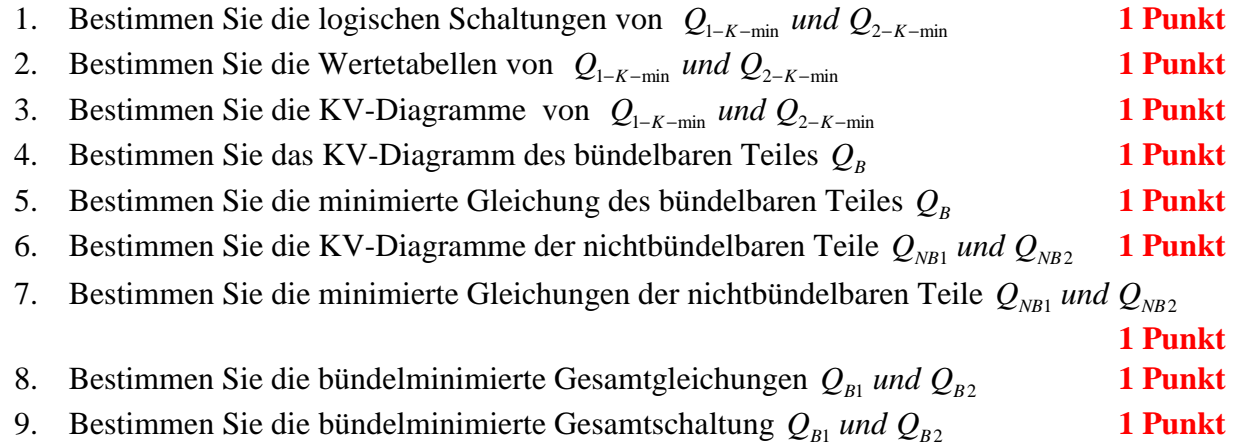

### **Hilfen:**

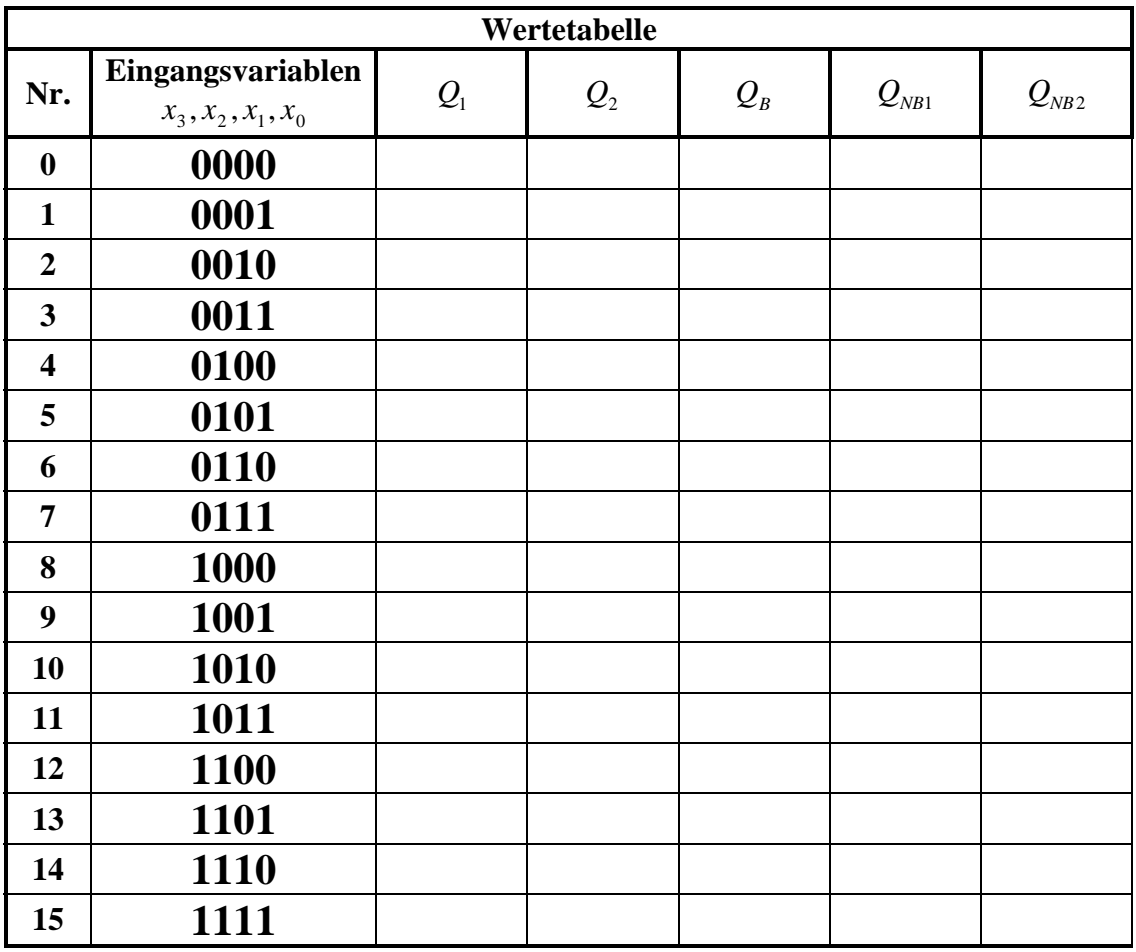

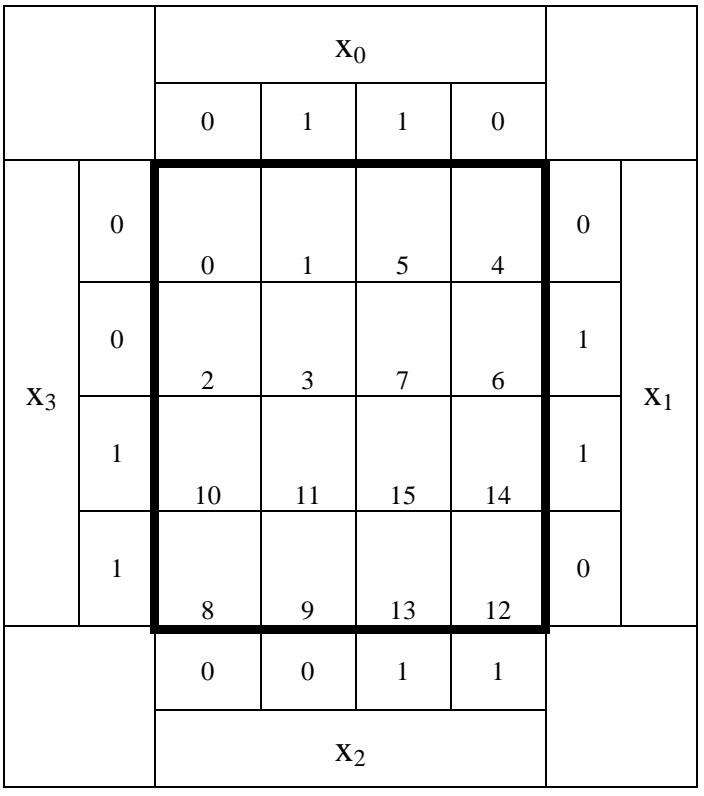

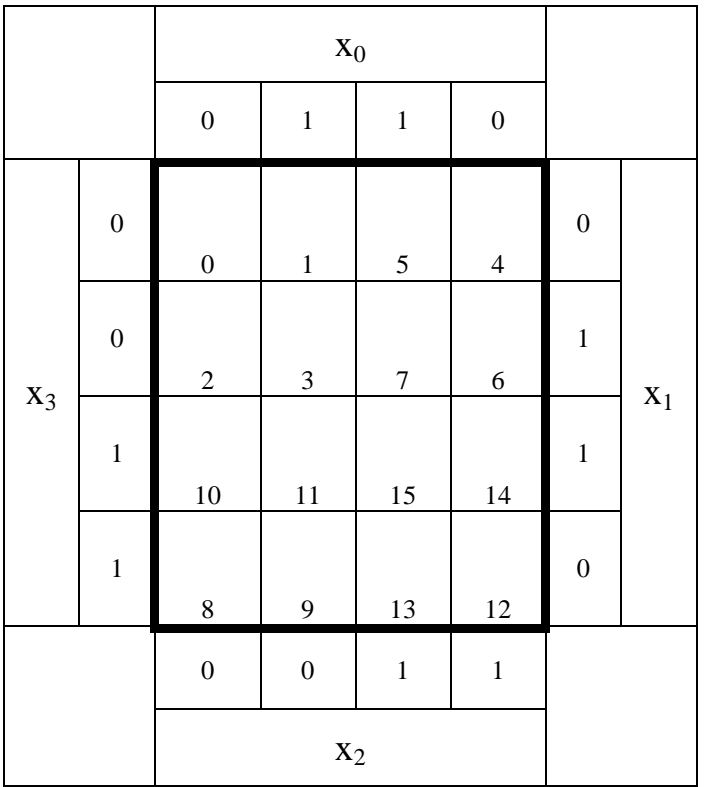

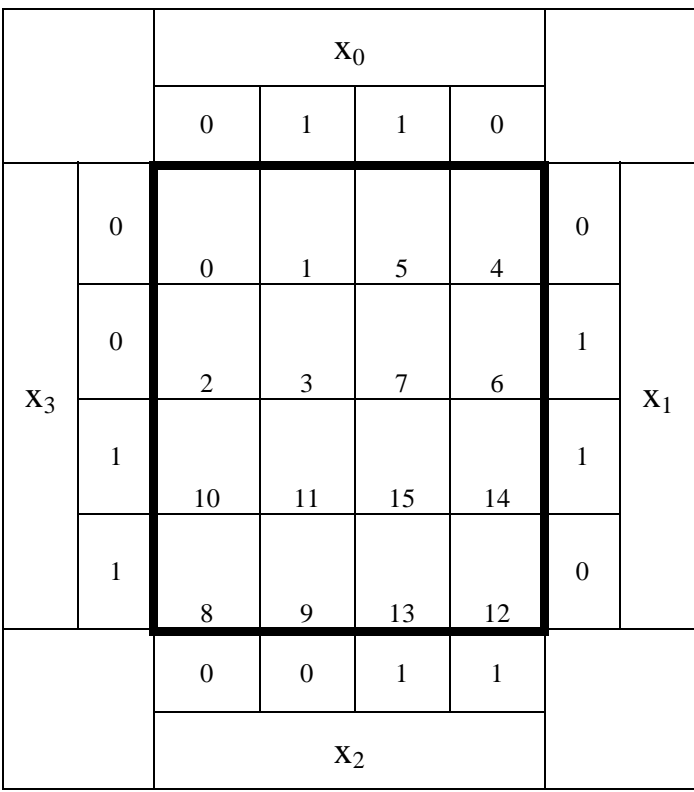

# **2. Aufgabenkomplex - 3. Aufgabe**

# **"don't care" Minimierung logischer Schaltungen**

Gegeben ist folgendes KV-Diagramm:

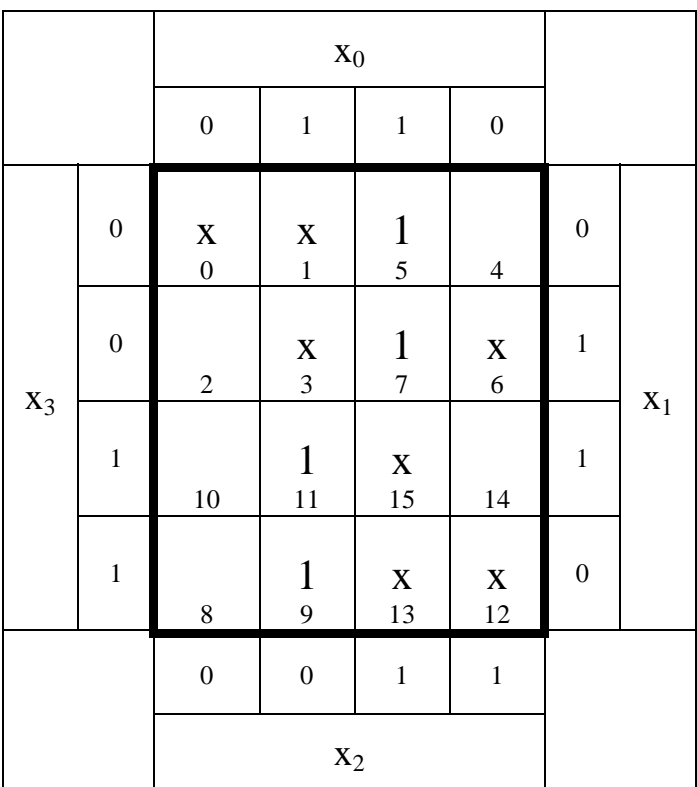

#### Aufgaben: **Gesamtpunktzahl: 12 Punkte**

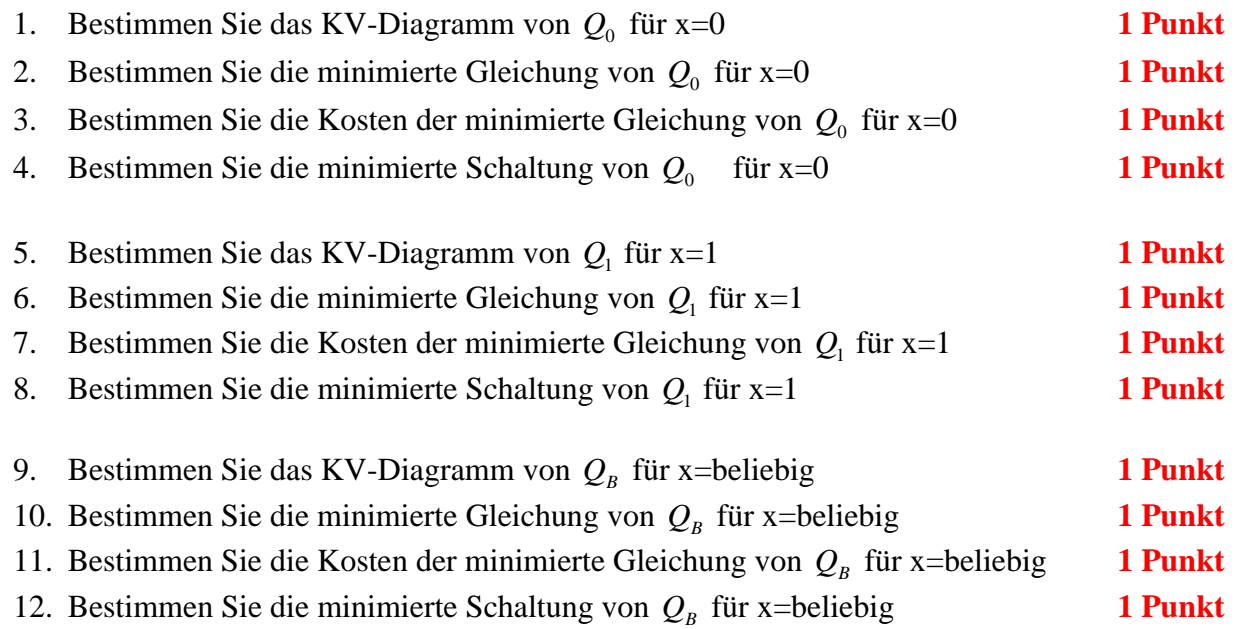

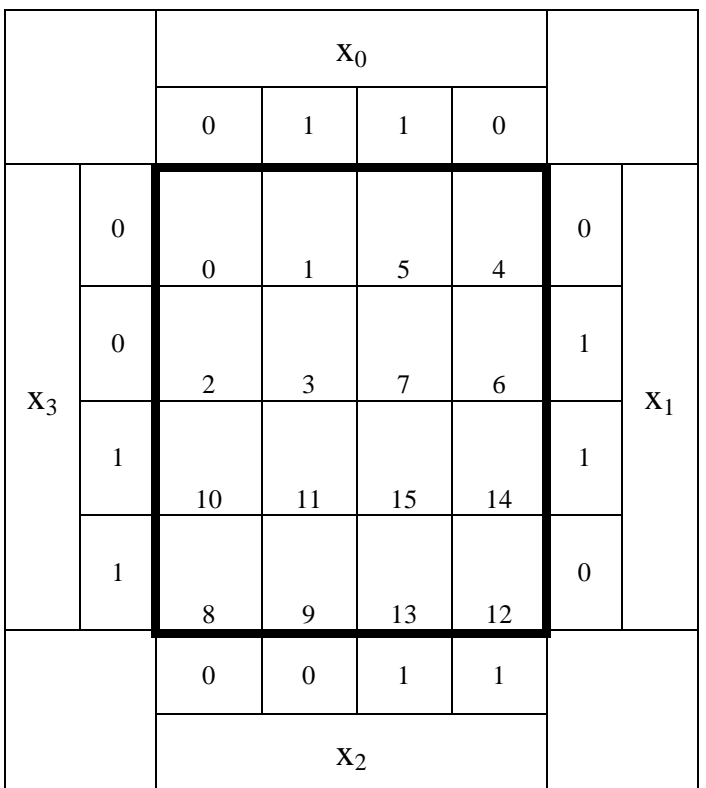

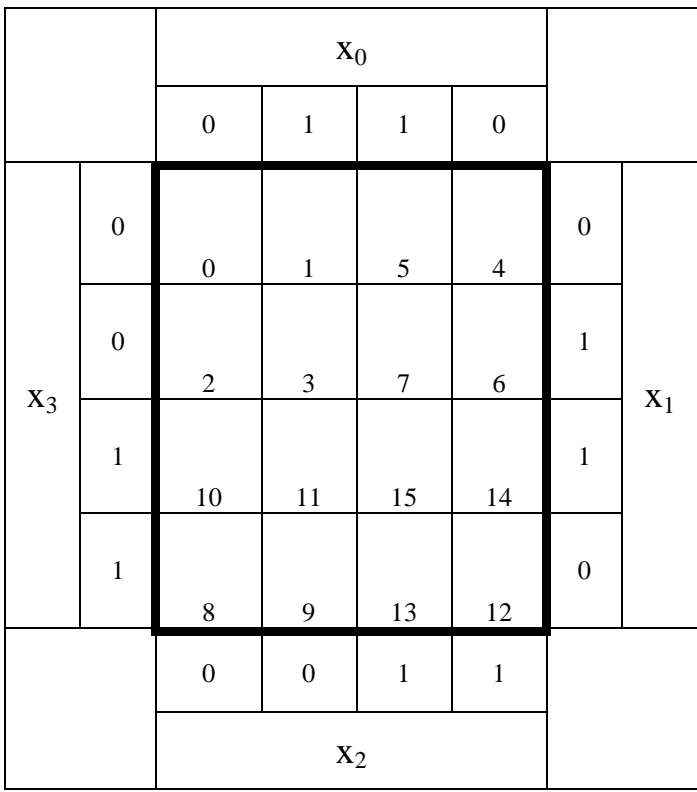

#### **Bemerkung:**

**Sind zwischen den Variablen keine Operatoren, so ist das als UND-Verknüpfung zu lesen. Beispiel:** abc  $\equiv$  a∧**b**∧c

Für bestimmte Fälle wird  $x_0$  mit  $2^0=1$ ,  $x_1$  mit  $2^1=2$ ,  $x_2$  mit  $2^2=4$  und später  $x_3$  mit  $2^3=8$  u.s.w. **gewichtet, so das man sie als eine Zahl ansehen kann.** 

**Bei den Schaltungen können die Gatter beliebig viele Eingänge haben, ausgenommen der Inverter. Es sind, wenn nicht ausdrücklich anders gefordert, nur AND-, OR- und NOT-Gatter zu verwenden.** 

**Leere Felder in Karnaugh-Veitch-Diagrammen sind immer null.** 

**Bei den Konversionen sind Inverter als Spezialfall der NAND- und NOR - Gatter auf der untersten Ebene erlaubt. Die Konversionen sind aus den kanonischen Normalformen zu erstellen.** 

**Streng in Zusammenhang mit der Schaltung bedeutet, daß alle Inverter gezeichnet werden müssen! Es existiert jeweils nur ein Draht für die nicht invertierten Variablen.** 

**Zum Beispiel gilt für die Implikanten 1. Ordnung (1,5) und (2,6) I(1)={(1,5),(2,6)}**

**2. Ordnung (4,5,6,7) I(2)={(4,5,6,7)}. Für die Primimplikanten z.B: PI(1)= und die Kernimplikanten z.B: KPI(2)=**

**Bei der Baumdarstellung geht man zweckmäßiger Weise von der kanonisch disjunktiven Normalform oder einer disjunktiven Form aus.** 

**Die Kosten sind entsprechend der Kostenbestimmung im Quine-McCluskey Verfahren aus der Vorlesung zu berechnen. Für n-Variablen hat der (Prim)implikant 0. Ordnung (Minterm) die Kosten n, der (Prim)implikant 1. Ordnung (2er Block) die Kosten n-1 usw.** 

**Es kann mehrere minimale Funktionen mit minimalen Kosten geben.** 

**Kernprimimplikanten sind eine Untermenge der Primimplikanten. Primimplikanten sind eine Untermenge der Implikanten.** 

Im einfachsten Fall sind die Kernprimimplikanten gleich den Primimplikanten

# **Lösung:**

#### **1. Aufgabenkomplex - 1. Aufgabe**

#### **Minimierung logischer Schaltungen**

1. Bestimmen Sie die logische Gleichung entsprechend der logischen Schaltung Q

$$
Q_{K-\min} = f(x_4, x_3, x_2, x_1, x_0) = (\bar{x}_2 \vee \bar{x}_1)(x_4 \vee \bar{x}_3 \vee \bar{x}_2 \vee x_0)(\bar{x}_4 \vee \bar{x}_3 \vee \bar{x}_2 \vee \bar{x}_0)
$$

2. Bestimmen Sie die Wertetabelle

$$
Q_{K-\min} = f(x_4, x_3, x_2, x_1, x_0) = (\bar{x}_2 \vee \bar{x}_1)(x_4 \vee \bar{x}_3 \vee \bar{x}_2 \vee x_0)(\bar{x}_4 \vee \bar{x}_3 \vee \bar{x}_2 \vee \bar{x}_0)
$$

 $29 \hspace{1.5cm} 31$ 11101 11111 111*a*1  $(\bar{x}_4 \vee \bar{x}_3 \vee \bar{x}_2 \vee \bar{x}_0) = 0 \implies x_4 x_3 x_2 x_0 = 1 \leftrightarrow 111a1$ 

```
(29,31)
MAXt
```
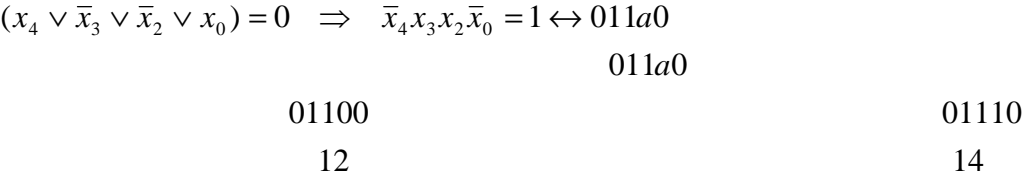

$$
MAXt(12,14)
$$

 $(\overline{x}_2 \vee \overline{x}_1) = 0 \implies x_2 x_1 = 1 \leftrightarrow ab11c$ 

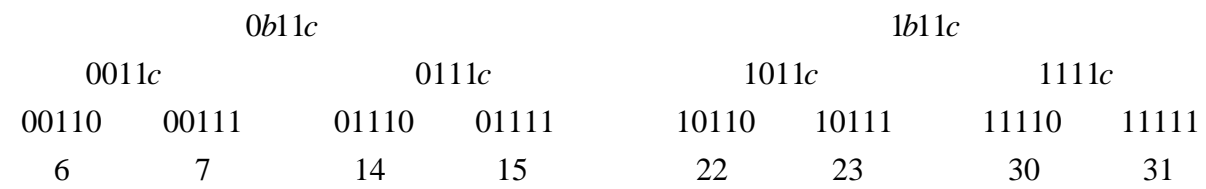

11 *ab c*

(6,7,14,15,22,23,30,31) *MAXt*

 $Q = MINt(0, 1, 2, 3, 4, 5, 8, 9, 10, 11, 13, 16, 17, 18, 19, 20, 21, 24, 25, 26, 27, 28)$  $Q = MAXt(6,7,12,14,15,22,23,29,30,31)$ 

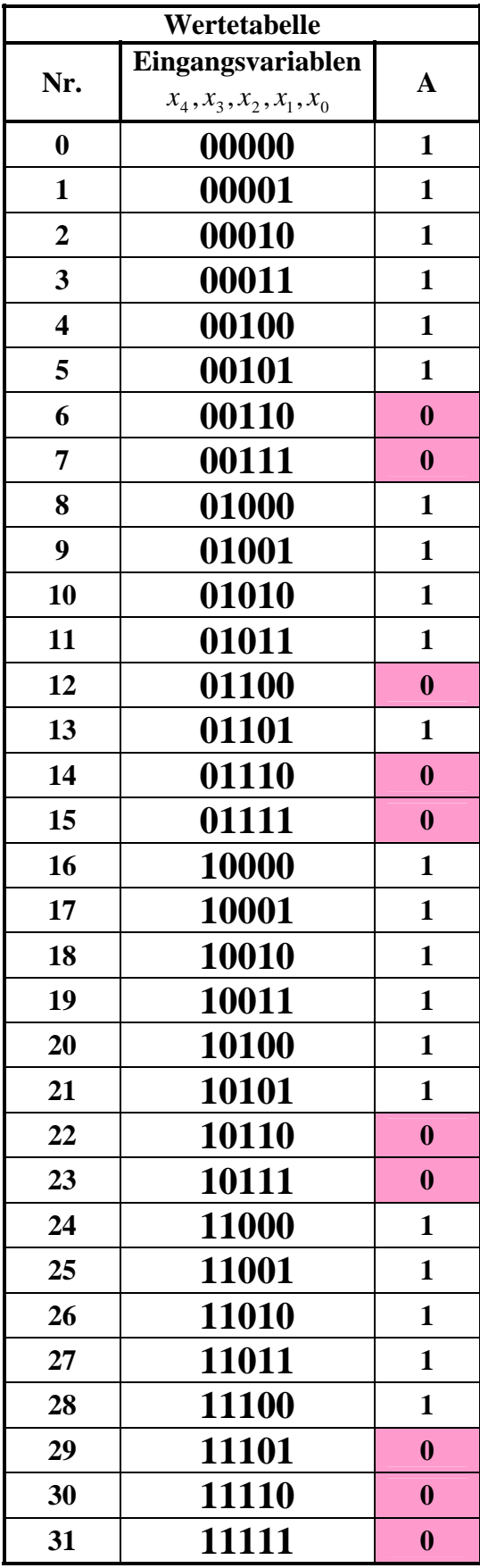

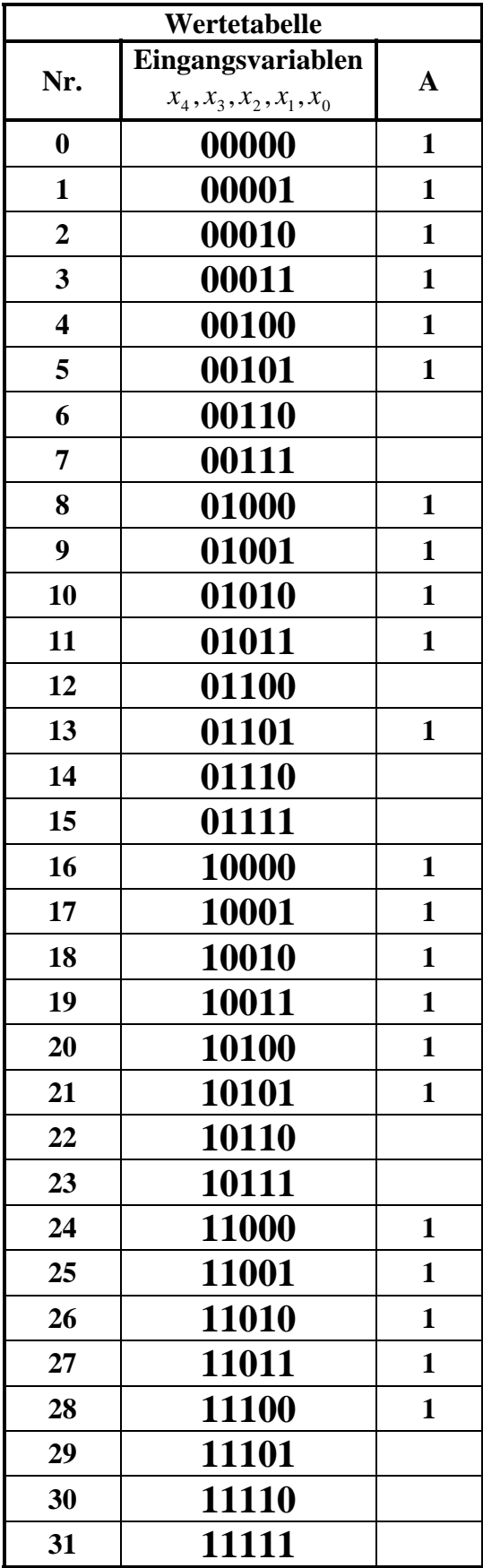

#### 3. Bestimmen Sie die KV-Diagramme

#### $Q = MAXt(6,7,12,14,15,22,23,29,30,31)$

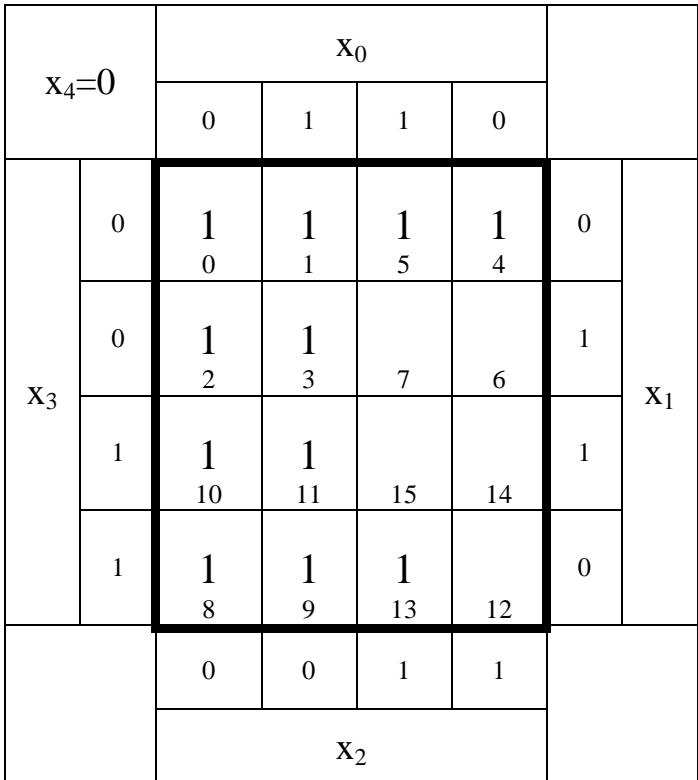

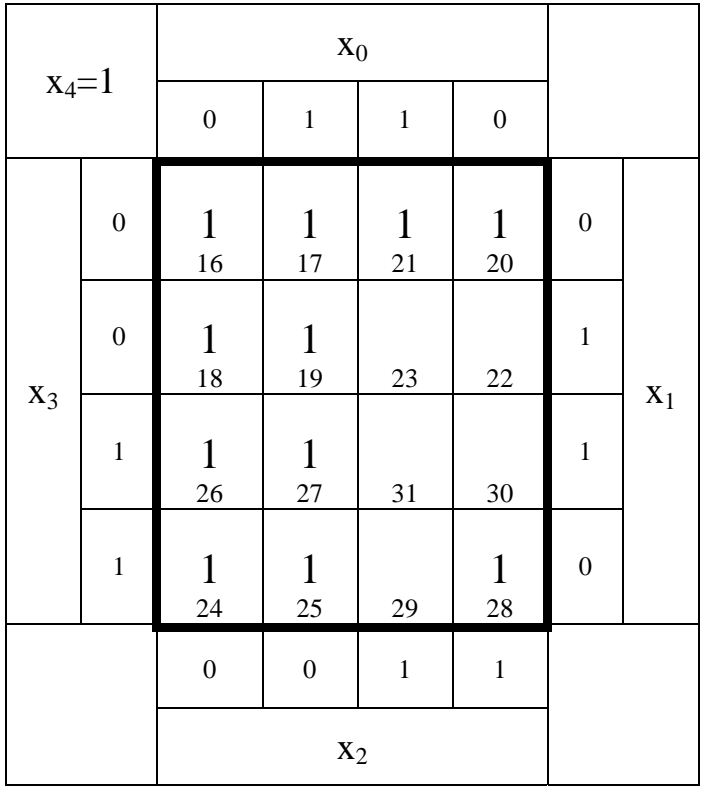

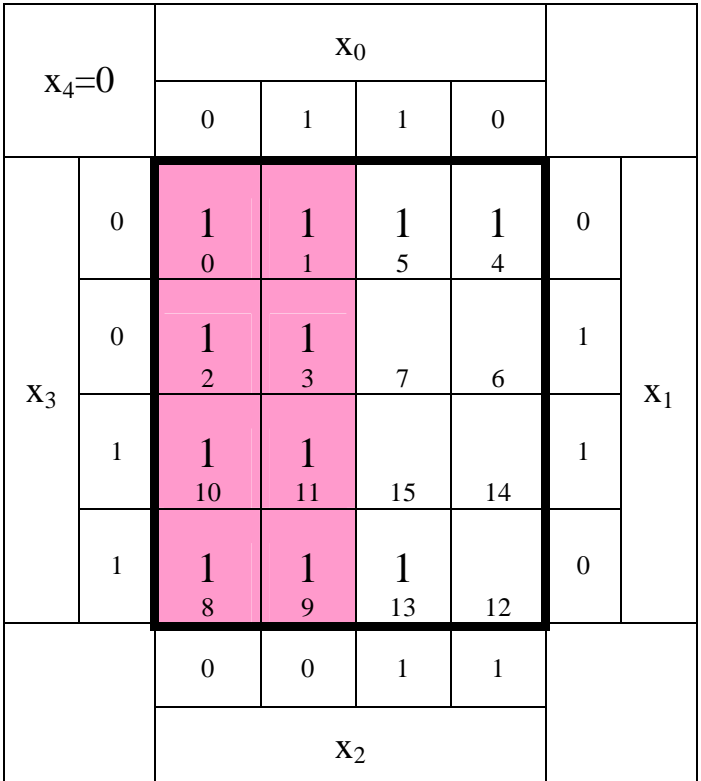

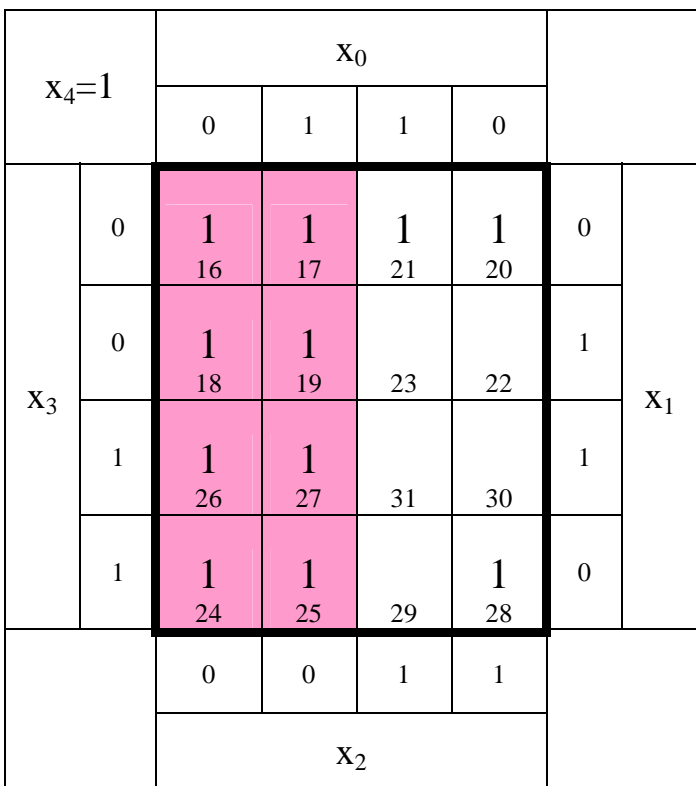

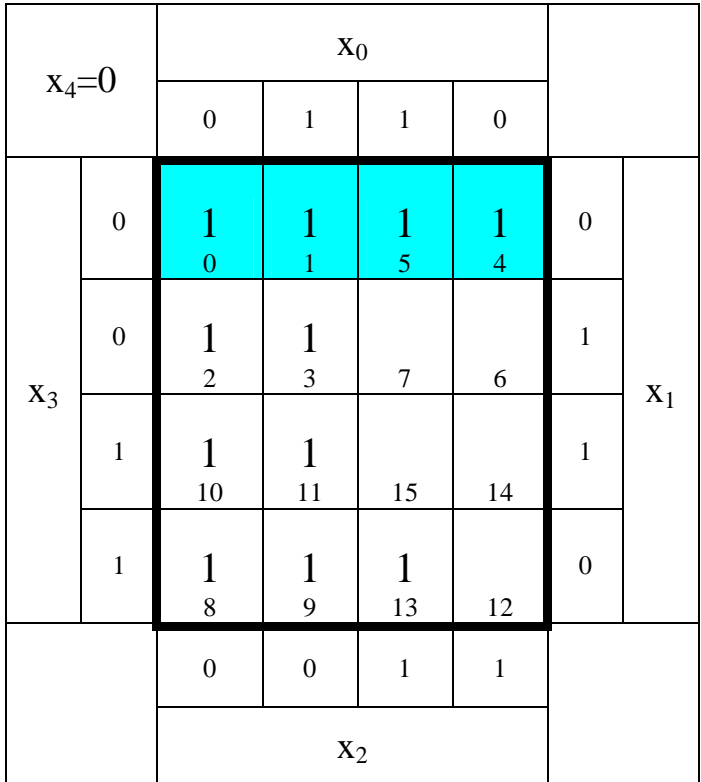

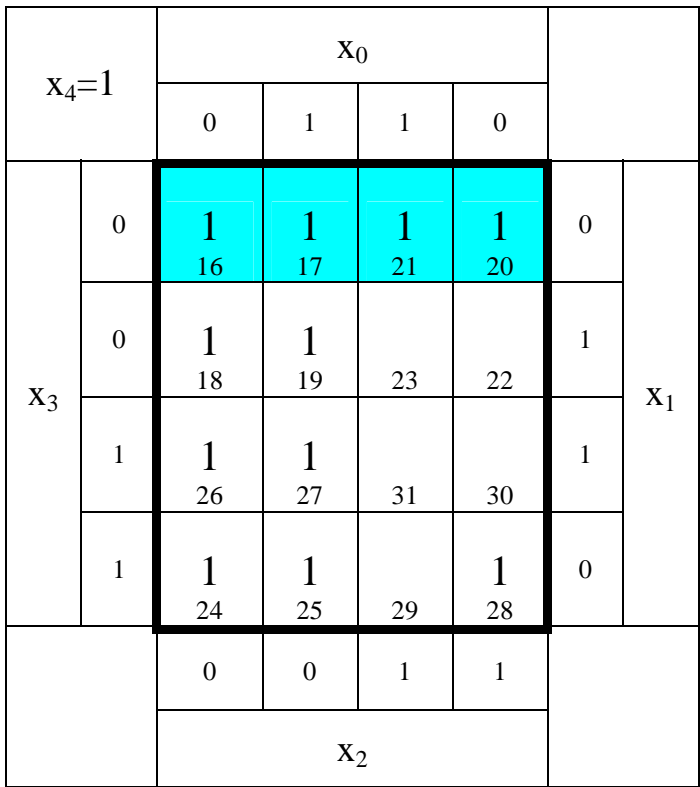

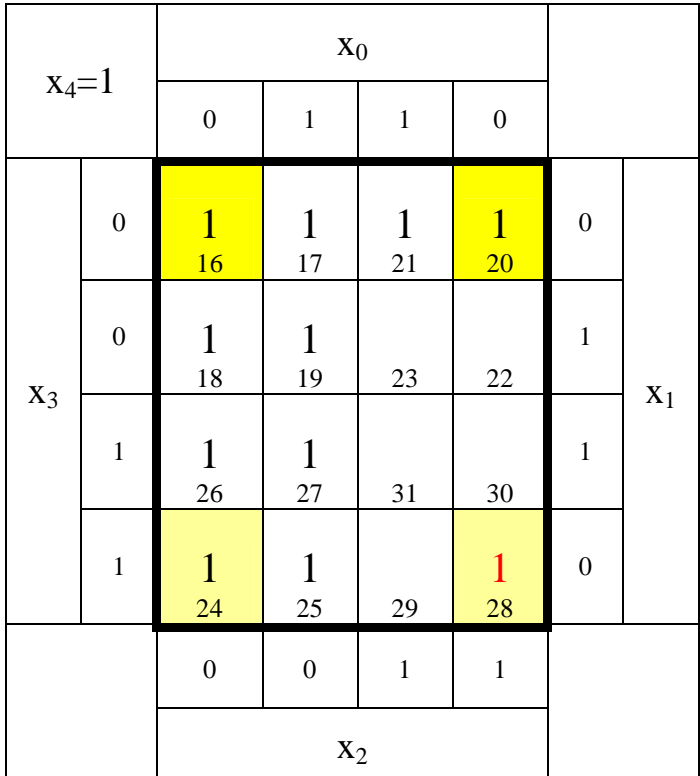

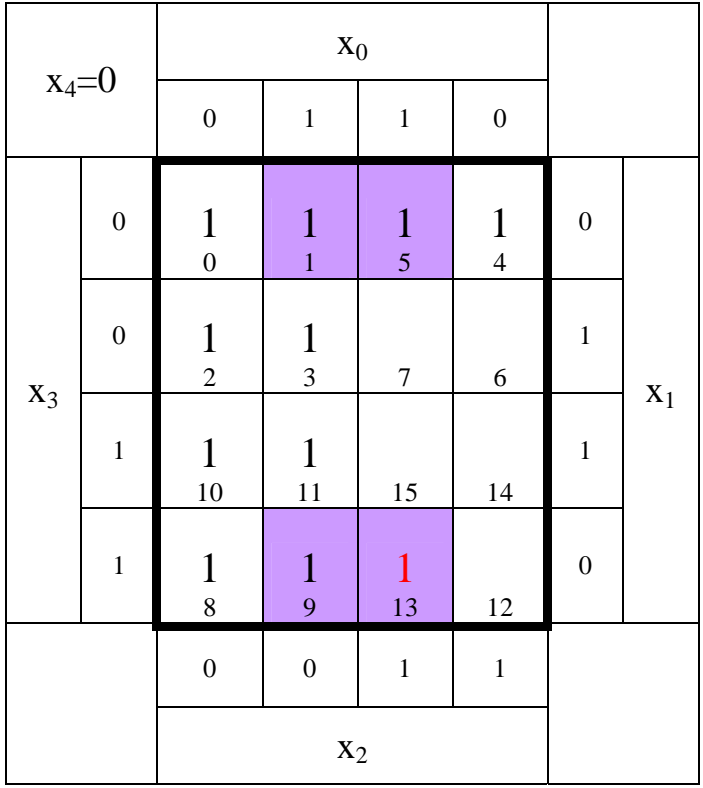

- 4. Bestimmen Sie die Primiplikanten
- 5. Bestimmen Sie die Kernprimiplikanten

 $PI(0)=$  keine  $PI(1)=$ keine  $PI(2) = \{(1,5,9,13), (16,20,24,28)\}\$  $PI(3) = \{(0,1,4,5,16,17,20,21)\}\$ PI(4)={(0,1,2,3,8,9,10,11,16,17,18,19,24,25,26,27)}  $KPI(0)=$  keine  $KPI(1)=$  keine  $KPI(2) = \{(1,5,9,13), (16,20,24,28)\}\$  $KPI(3)=\{(0,1,4,5,16,17,20,21)\}\$ KPI(4)={(0,1,2,3,8,9,10,11,16,17,18,19,24,25,26,27)}

6. Bestimmen Sie mittels des KV-Diagramms die minimierte Gleichung  $Q_{D-min}$  der disjunktiv minimierten Form.

$$
Q_{D-\text{min}} = f(x_4, x_3, x_2, x_1, x_0) = \overline{x}_2 \lor \overline{x}_3 \overline{x}_1 \lor x_4 \overline{x}_1 \overline{x}_0 \lor \overline{x}_4 \overline{x}_1 x_0
$$

7. Bestimmen Sie mittels des KV-Diagramms die Kosten  $K_{D-MIN}$  der disjunktiv minimierten Form.

 $K_{D-min}=1+2+3+3=9$ 

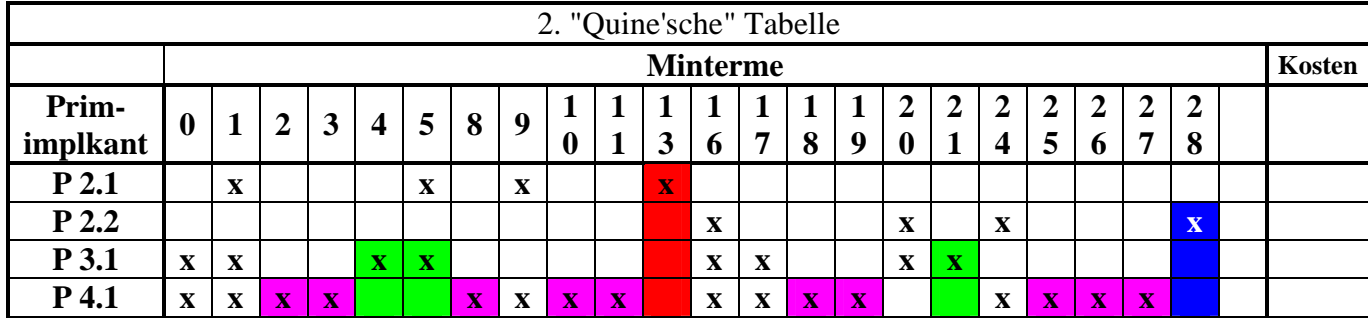

Alle Primimplikanten sind Kernprimimplikanten

8. Bestimmen Sie die Schaltung der disjunktiv minimierten Form QD-min

$$
Q_{D-\text{min}} = f(x_4, x_3, x_2, x_1, x_0) = \overline{x}_2 \vee \overline{x}_3 \overline{x}_1 \vee x_4 \overline{x}_1 \overline{x}_0 \vee \overline{x}_4 \overline{x}_1 x_0
$$

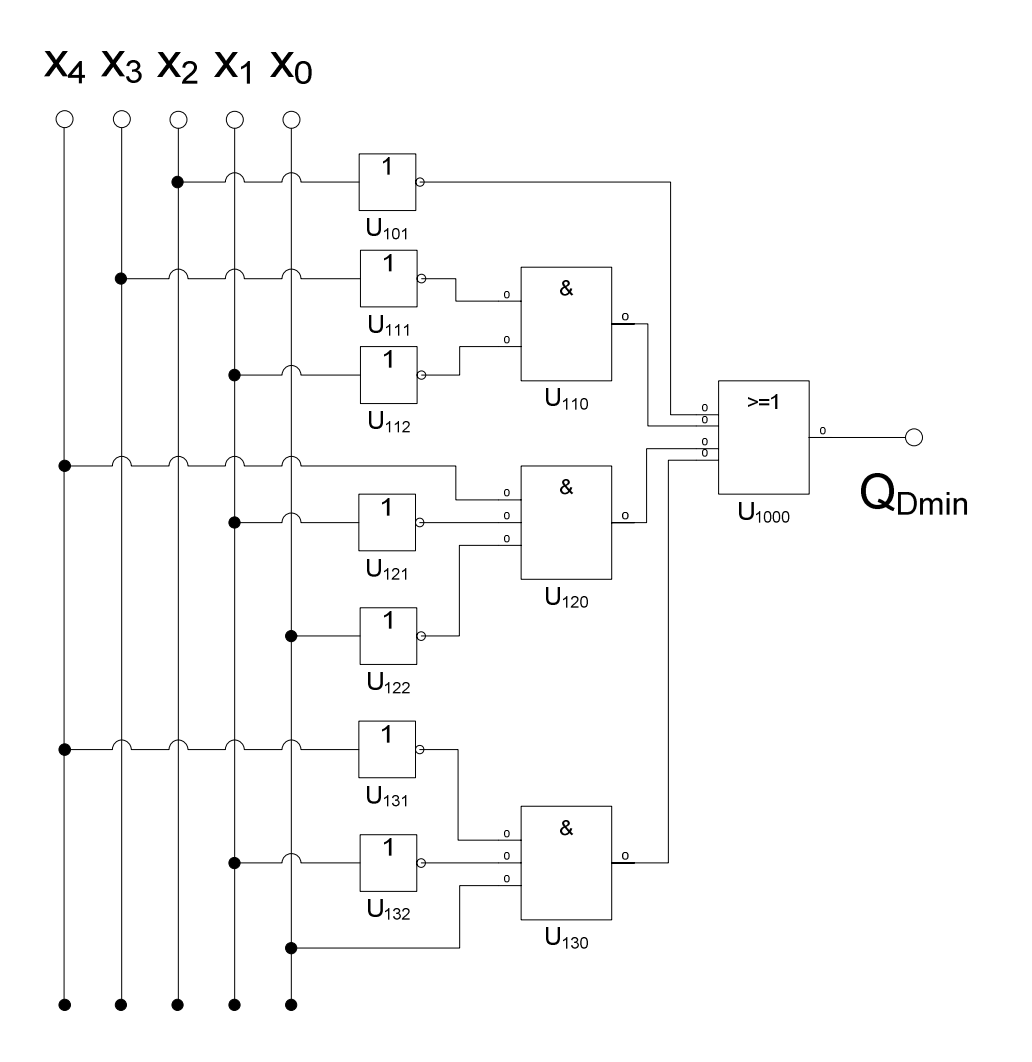

# **Lösung:**

# **2. Aufgabenkomplex - 2. Aufgabe**

# **Bündelinimierung logischer Schaltungen**

1. Bestimmen Sie die logischen Schaltungen von *Q*<sup>1</sup>−*K*−min *und Q*<sup>2</sup>−*K*−min

$$
Q_{1-K-\min} = f(x_3, x_2, x_1, x_0) = \bar{x}_3 \vee (x_1 x_0)
$$

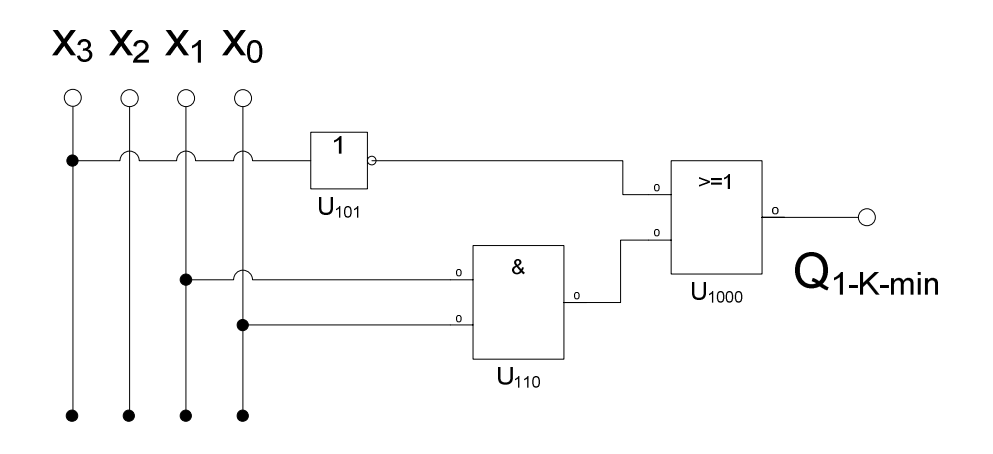

$$
Q_{2-K-\min} = f(x_3, x_2, x_1, x_0) = \bar{x}_2 \vee (x_3 x_0)
$$

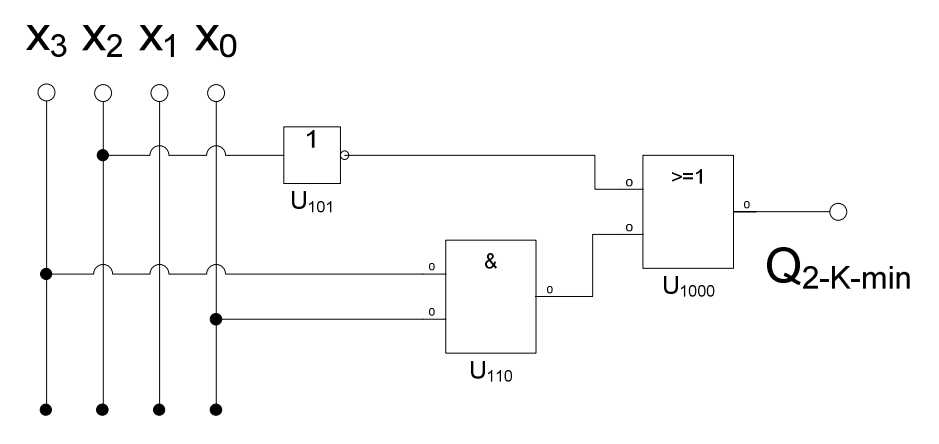

2. Bestimmen Sie die Wertetabellen von *Q*<sup>1</sup>−*K*−min *und Q*<sup>2</sup>−*K*−min

$$
Q_{1-K-\min} = f(x_3, x_2, x_1, x_0) = \bar{x}_3 \vee (x_1 x_0)
$$

 $x_1 x_0 = 1 \leftrightarrow ab11$ 

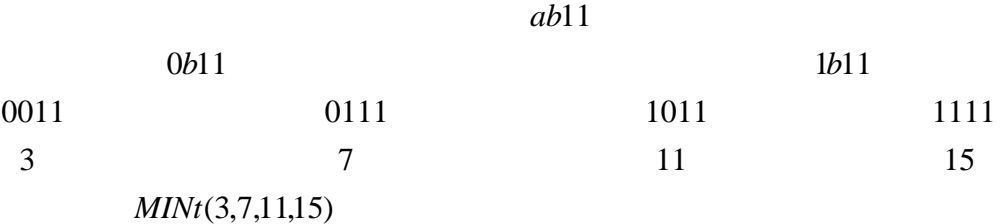

 $\bar{x}_3 = 1 \leftrightarrow 0$ abc

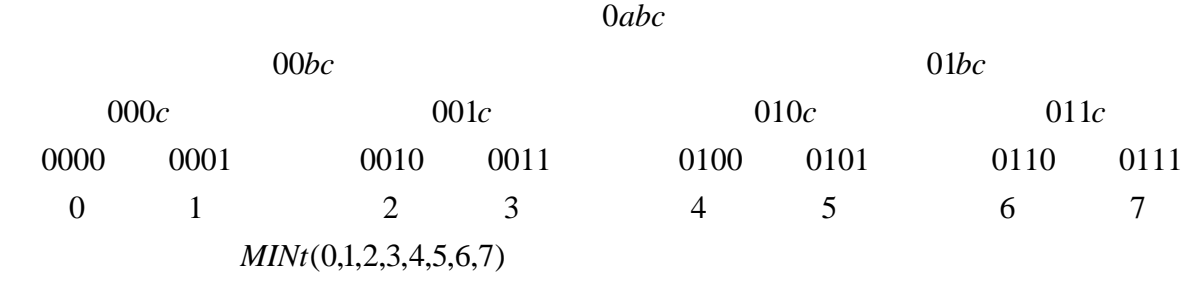

$$
Q = MINt(0, 1, 2, 3, 4, 5, 6, 7, 11, 15)
$$
  
\n
$$
Q = MAXt(8, 9, 10, 12, 13, 14)
$$
  
\n
$$
Q_{2-K-min} = f(x_3, x_2, x_1, x_0) = \overline{x}_2 \vee x_3 x_0
$$

 $x_3 x_0 = 1 \leftrightarrow 1ab1$ 

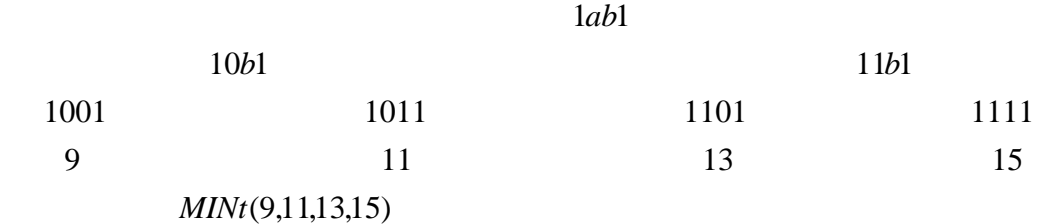

 $\overline{x}_2 = 1 \leftrightarrow a0bc$ 

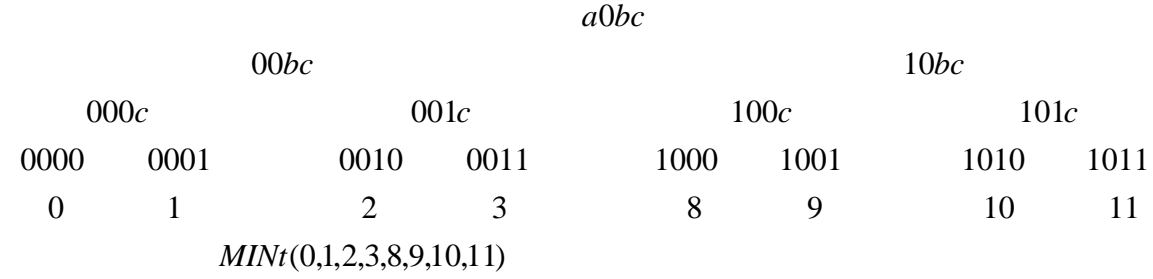

 $Q = MAXt(4, 5, 6, 7, 12, 14)$ (0,1,2,3,8,9,10,11,13,15) *MINt*

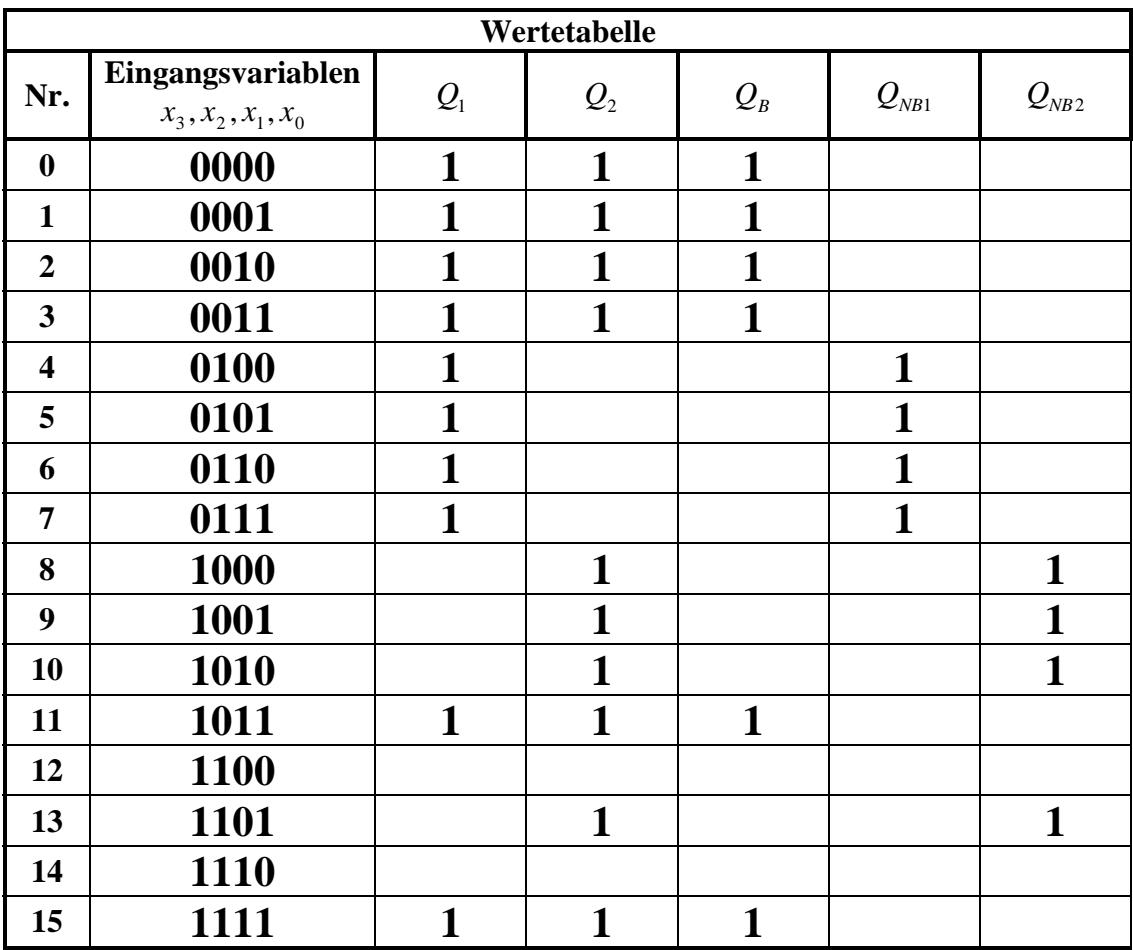

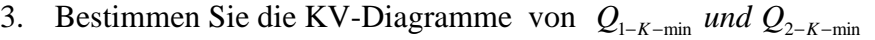

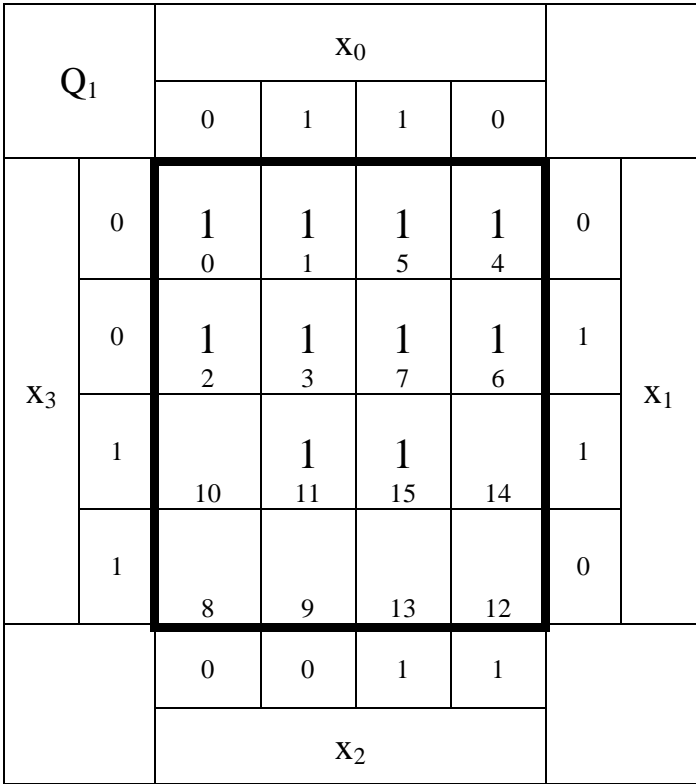

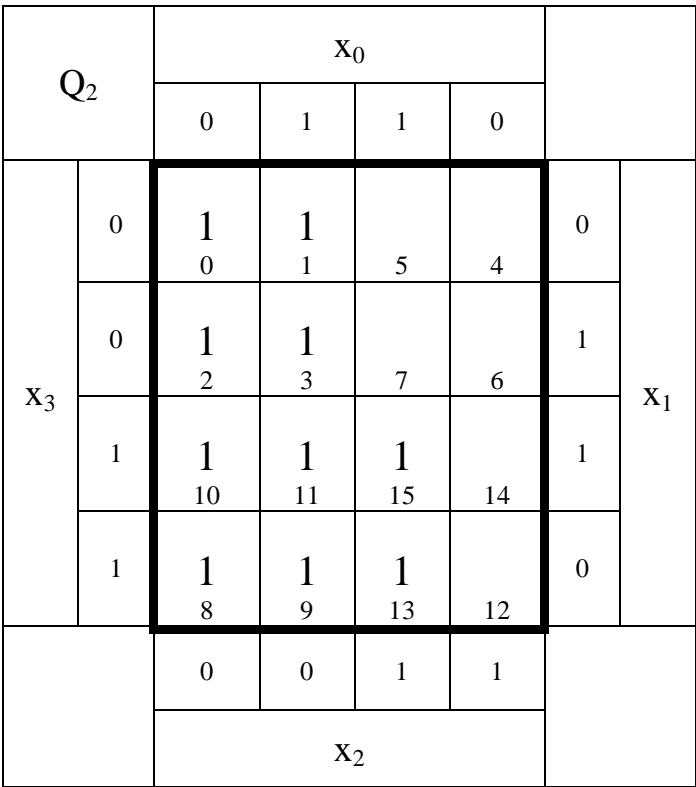

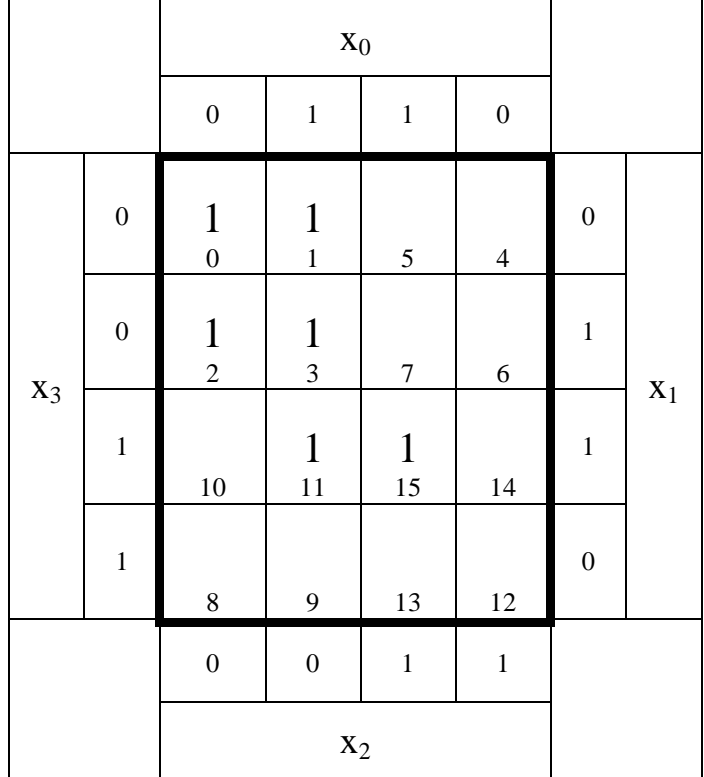

4. Bestimmen Sie das KV-Diagramm des bündelbaren Teiles  $Q_B$ 

5. Bestimmen Sie die minimierte Gleichung des bündelbaren Teiles  $Q_B$ 

$$
Q_B = f(x_3, x_2, x_1, x_0) = \overline{x}_3 \overline{x}_2 \vee x_3 x_1 x_0
$$

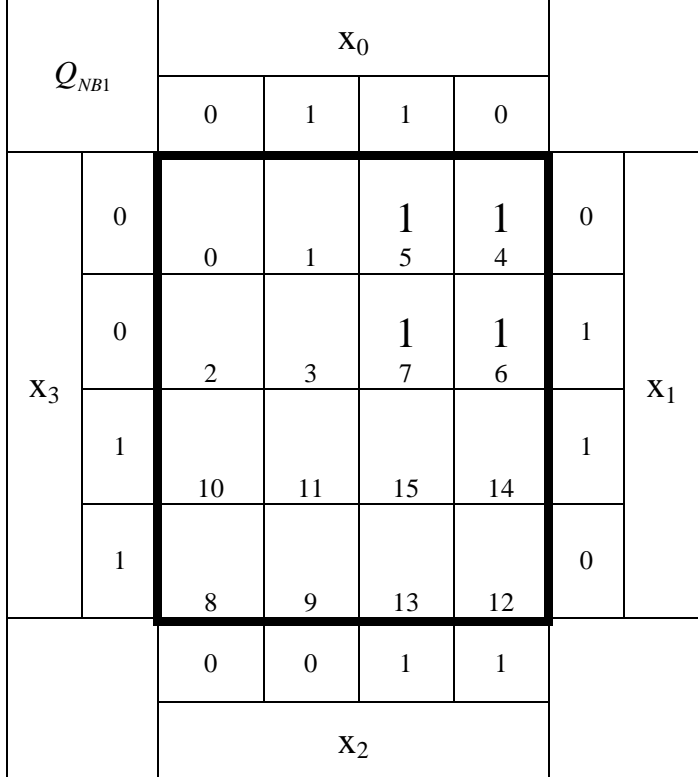

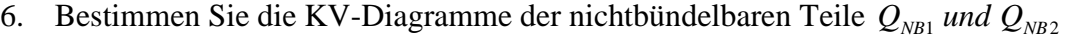

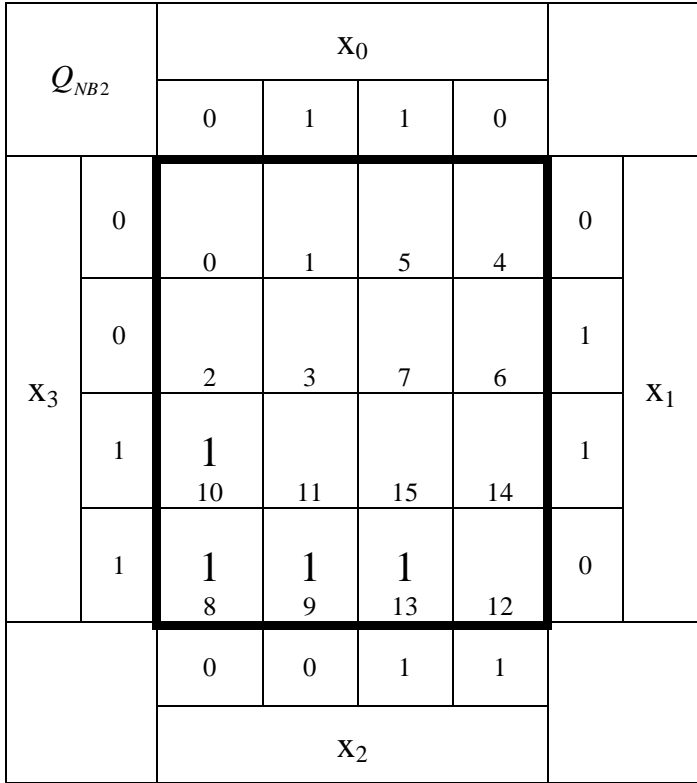

7. Bestimmen Sie die minimierte Gleichungen der nichtbündelbaren Teile  $Q_{NB1}$  *und*  $Q_{NB2}$ 

$$
Q_{NB1} = f(x_3, x_2, x_1, x_0) = \bar{x}_3 x_2
$$
  

$$
Q_{NB2} = f(x_3, x_2, x_1, x_0) = x_3 \bar{x}_2 \bar{x}_0 \vee x_3 \bar{x}_1 x_0
$$

8. Bestimmen Sie die bündelminimierte Gesamtgleichungen  $Q_{B1}$  *und*  $Q_{B2}$ 

$$
Q_B = f(x_3, x_2, x_1, x_0) = \overline{x}_3 \overline{x}_2 \vee x_3 x_1 x_0
$$
  

$$
Q_{NB1} = f(x_3, x_2, x_1, x_0) = \overline{x}_3 x_2
$$
  

$$
Q_{NB2} = f(x_3, x_2, x_1, x_0) = x_3 \overline{x}_2 \overline{x}_0 \vee x_3 \overline{x}_1 x_0
$$

$$
Q_{B1} = Q_B + Q_{NB1} = \bar{x}_3 \bar{x}_2 \lor x_3 x_1 x_0 \lor \bar{x}_3 x_2
$$
  
\n
$$
Q_{B2} = Q_B + Q_{NB2} = \bar{x}_3 \bar{x}_2 \lor x_3 x_1 x_0 \lor x_3 \bar{x}_2 \bar{x}_0 \lor x_3 \bar{x}_1 x_0
$$

9. Bestimmen Sie die bündelminimierte Gesamtschaltung  $Q_{B1}$  *und*  $Q_{B2}$ 

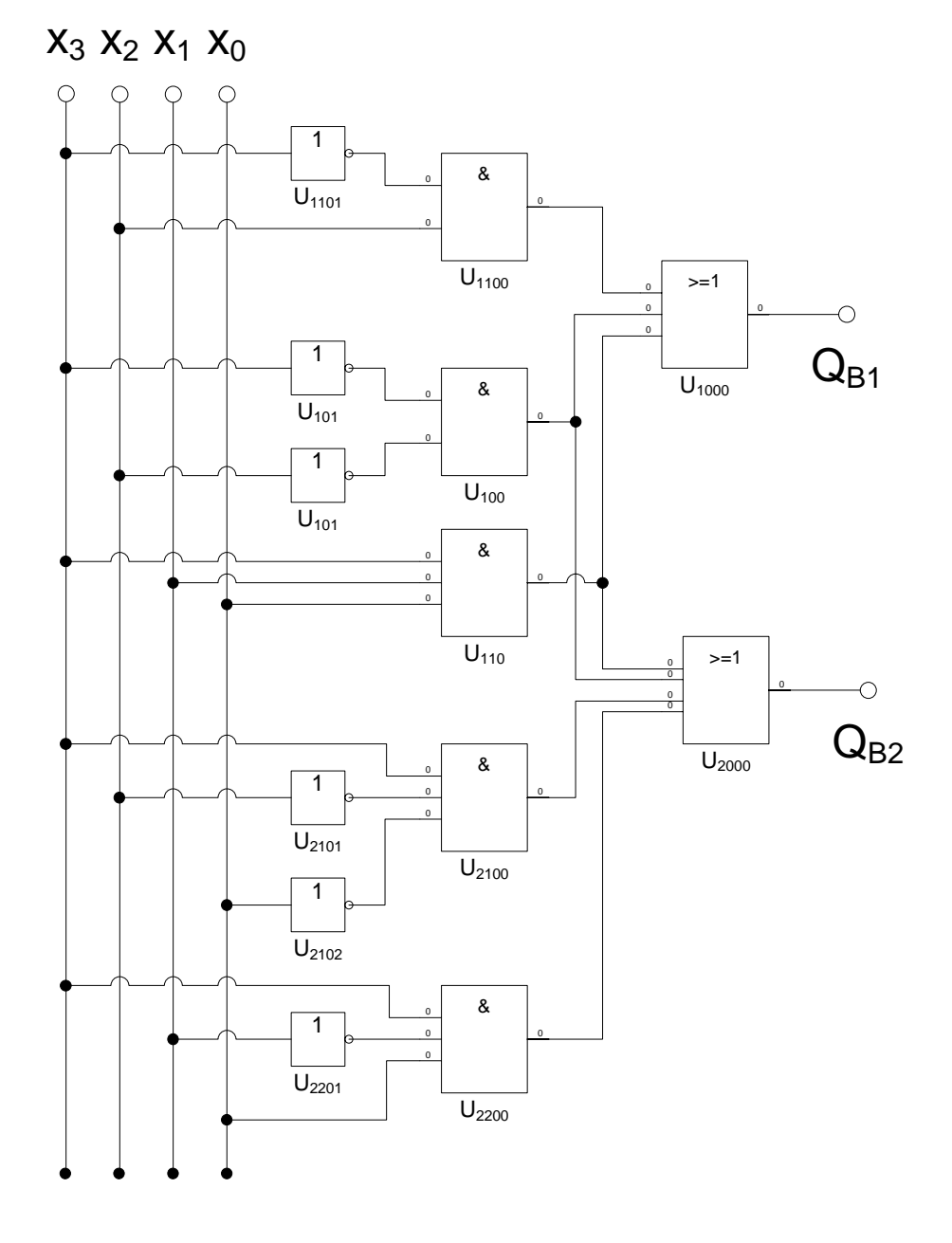

# **Lösung:**

### **2. Aufgabenkomplex - 3. Aufgabe**

### **"don't care" Minimierung logischer Schaltungen**

- 1. Bestimmen Sie das KV-Diagramm von  $Q_0$  für x=0
- 2. Bestimmen Sie die minimierte Gleichung von  $Q_0$  für x=0
- 3. Bestimmen Sie die Kosten der minimierte Gleichung von  $Q_0$  für x=0
- 4. Bestimmen Sie die minimierte Schaltung von  $Q_0$  für x=0

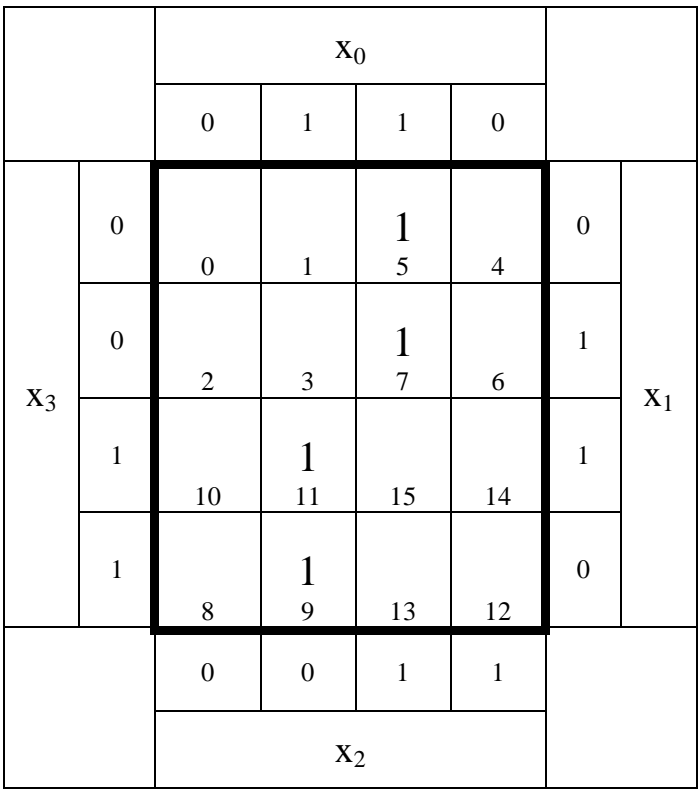

 $Q_0 = f(x_3, x_2, x_1, x_0) = \overline{x}_3 x_2 x_0 \vee x_3 \overline{x}_2 x_0$  $K_{Q0} = 3 + 3 = 6$ 

# $X_3 X_2 X_1 X_0$

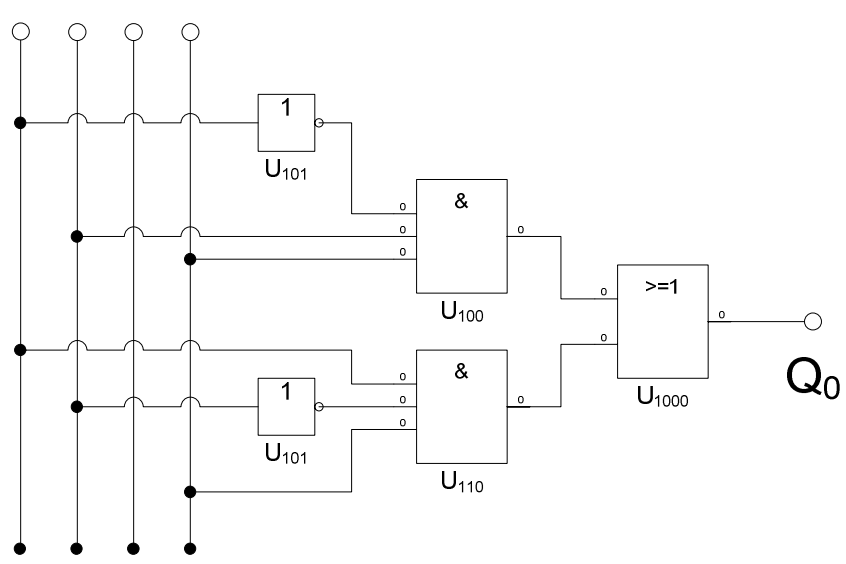

- 5. Bestimmen Sie das KV-Diagramm von  $Q_1$  für x=1
- 6. Bestimmen Sie die minimierte Gleichung von  $Q_1$  für x=1
- 7. Bestimmen Sie die Kosten der minimierte Gleichung von  $Q_1$  für x=1
- 8. Bestimmen Sie die minimierte Schaltung von *Q*1 für x=1

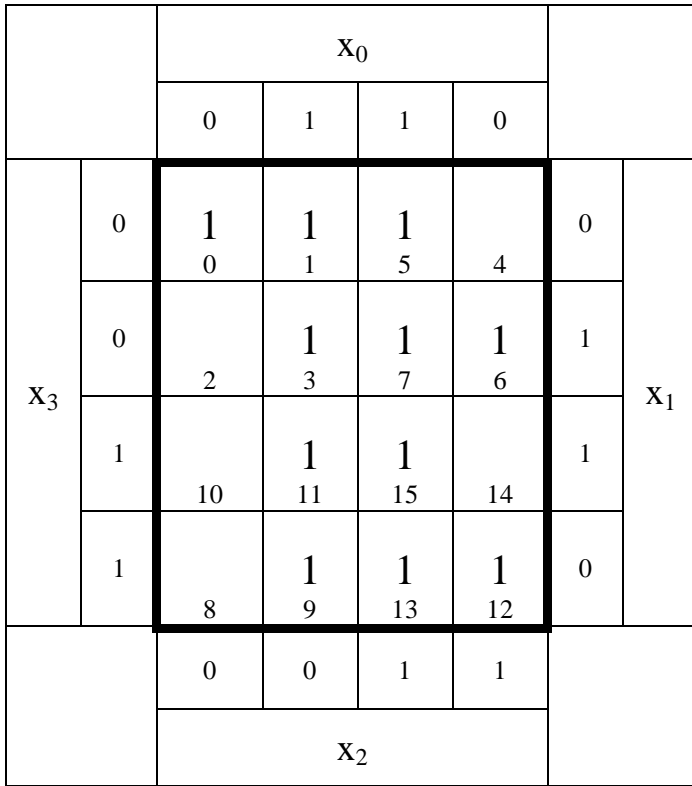

$$
Q_1 = f(x_3, x_2, x_1, x_0) = x_0 \vee \overline{x}_3 \overline{x}_2 \overline{x}_1 \vee \overline{x}_3 x_2 x_1 \vee x_3 x_2 \overline{x}_1
$$

 $K_{Q1} = 1 + 3 + 3 + 3 = 10$ 

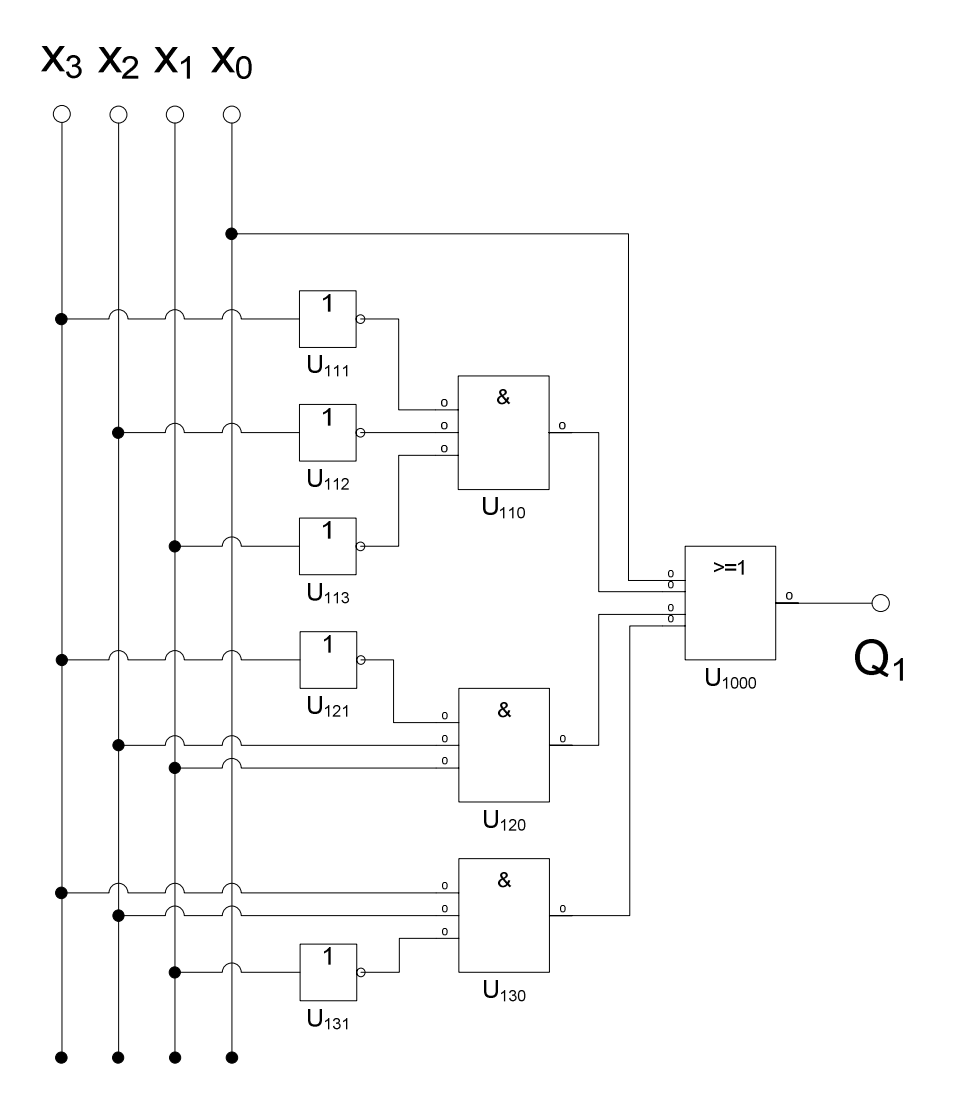

- 9. Bestimmen Sie das KV-Diagramm von  $Q_B$  für x=beliebig
- 10. Bestimmen Sie die minimierte Gleichung von  $Q_B$  für x=beliebig
- 11. Bestimmen Sie die Kosten der minimierte Gleichung von  $Q_B$  für x=beliebig
- 12. Bestimmen Sie die minimierte Schaltung von  $Q_B$  für x=beliebig

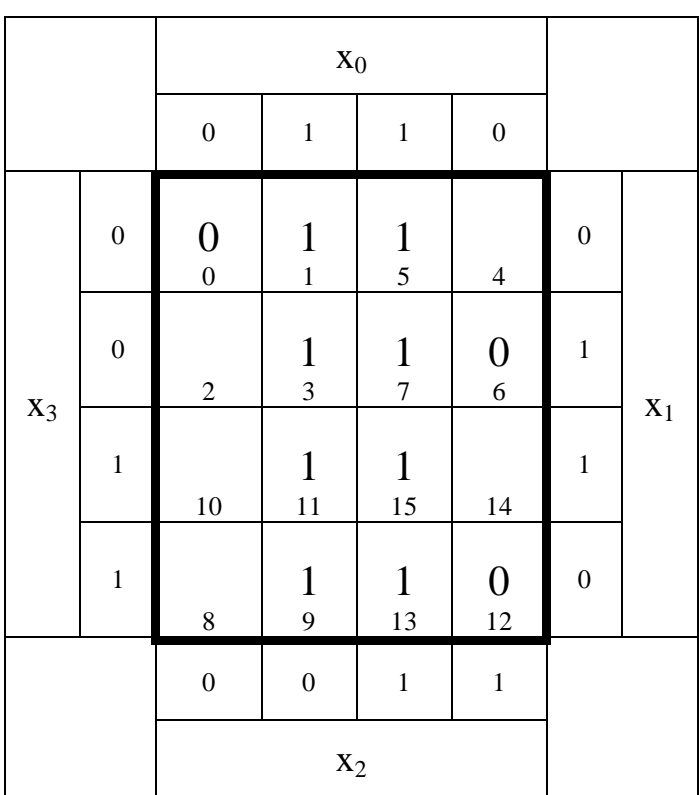

$$
Q_B = f(x_3, x_2, x_1, x_0) = x_0
$$
  $K_{QB} = 1$ 

$$
x_3 x_2 x_1 x_0
$$